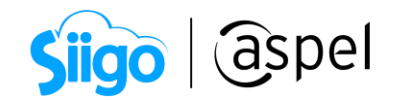

## Proceso de cancelación de pedidos en Mercado Libre

Aspel SAE 8.0 brinda la nueva característica del manejo de las tiendas virtuales, a través de una sencilla interfaz, que permite administrar los pedidos y publicaciones generadas a partir de las configuraciones necesarias para su manejo.

Para conocer la configuración de Mercado Libre, te recomendamos el siguiente documento: **POF** [Configuración y publicación de productos \(Mercado Libre\)](https://descargas.aspel.com.mx/Tutoriales/SAE80/S069_Configuracion_y_publicacion_de_productos_(Mercado_Libre).pdf)

Al sincronizar los pedidos en Aspel SAE, cabe la posibilidad de que sea necesario cancelar un documento por problemas de existencias o contacto con el cliente, por lo cual en el presente documento se validará el proceso de cancelación.

## 1 Cancelación de pedidos en Aspel SAE.

 $\hat{\mathbb{S}}^{\mathfrak{Z}}$ Ventas > Tiendas en línea > Administrador de Mercado Libre > Pedidos

a) Dentro de esta consulta es necesario identificar el pedido a cancelar, se podrá validar la información completa del pedido en el panel derecho.

|                                         |                                                                                                    |                |                                                                                    |                |                                         | Información del pedido<br>seleccionado.  |                                            |                                        |                        |                            |                                                          |                      |                        |          |
|-----------------------------------------|----------------------------------------------------------------------------------------------------|----------------|------------------------------------------------------------------------------------|----------------|-----------------------------------------|------------------------------------------|--------------------------------------------|----------------------------------------|------------------------|----------------------------|----------------------------------------------------------|----------------------|------------------------|----------|
| & Administrador Mercado libre [Pedidos] |                                                                                                    |                |                                                                                    |                |                                         |                                          |                                            |                                        |                        |                            |                                                          | $\equiv$             | $\boxed{\blacksquare}$ | $\Sigma$ |
|                                         |                                                                                                    |                | <b>FIT-GOD</b>                                                                     |                |                                         |                                          |                                            |                                        |                        |                            | Buscar                                                   |                      |                        | $\alpha$ |
|                                         | Pedido Mercado Libre                                                                                                    |                | Perlido SAE                                                                        |                | Estado de seguimiento<br>En preparación | Estado de pedido<br>Pagado               | Importe<br>500.00                          | Opción de envío Sinc Mod →             | : Pers                 |                            | Detaile del comprador                                    |                      |                        | ▴        |
| ħ                                       | 2593524824<br>PEDMLIB0000000001<br>2593567334<br>PEDMLIB0000000002<br>Finalizado<br>2593573369<br>PEDMLIB0000000003<br>En camino<br>2593580382<br>2593664158<br>PEDMLIB000000004<br>Finalizado |                |                                                                                    |                | Pagado                                  | 500.00                                   |                                            | #Pers                                  |                        | NickName: TEST01TN5C00     |                                                          |                      |                        |          |
| Publicaciones                           |                                                                                                    |                |                                                                                    |                |                                         | Pagado                                   | 500.00                                     |                                        |                        | Nombre:                    | Correo: ttest.l0kvpb+2-ogi2tsmzvgi2dgnrs@mail.me<br>Test |                      |                        |          |
|                                         |                                                                                                    |                |                                                                                    |                | En preparación                          | Cancelado                                | 500.00                                     |                                        | <b>!</b> Pers<br>#Pers | Apellido:                  | Test                                                     |                      |                        |          |
|                                         |                                                                                                    |                |                                                                                    |                |                                         | Pagado                                   | 500.00                                     |                                        | $Merc =$               |                            |                                                          |                      |                        |          |
| t                                       | 2593675779                                                                                                    |                |                                                                                    |                | En preparación                          | Pagado                                   | 500.00                                     |                                        | : Merc                 | Calificación del comprador |                                                          |                      |                        |          |
| Pedidos                                 | 2593800792                                                                                                    |                |                                                                                    | En preparación |                                         | Pagado                                   | 650.00                                     |                                        | : Merc                 |                            |                                                          |                      |                        |          |
|                                         | 2600019154                                                                                                    |                |                                                                                    |                | En preparación                          | Pagado                                   | 600.00                                     |                                        | : Merc                 | Fecha:                     |                                                          |                      |                        |          |
| $\bullet\bullet\bullet$                 | 2600130109                                                                                                    |                |                                                                                    |                | En preparación                          | Pagado                                   |                                            | 350.00                                 |                        | Entregado:                 |                                                          | Clasificacion:       |                        |          |
|                                         | 2600762443                                                                                                    |                |                                                                                    |                | En preparación                          | Pagado                                   | 500.00                                     |                                        | : Merc                 |                            |                                                          |                      |                        |          |
| Resumen de                              | 2600802413                                                                                                    |                |                                                                                    |                | En preparación                          | Pagado                                   | 600.00                                     |                                        | #Merc                  | Productos                  |                                                          |                      |                        |          |
| publicaciones                           | 2600911211<br>2632381976<br>0000000001<br>2643984609<br>0000000002<br>2644221630<br>0000000003<br>2644229421<br>2644234418<br>0000000004<br>2644276248<br>2644287748                           |                |                                                                                    |                | En preparación                          | Pagado                                   | 500.00                                     |                                        | #Pers                  | Cantidad                   | Producto                                                 |                      | Categoría              |          |
|                                         |                                                                                                    |                | En preparación<br>En preparación<br>En preparación<br>Finalizado<br>En preparación |                |                                         | Pagado                                   |                                            | 1.699.00<br>500.00 Estándar a domicili | #Merc                  |                            | 1 MI M798449184                                          |                      | <b>MLM1096</b>         |          |
| Ħ                                       |                                                                                                    |                |                                                                                    |                |                                         | Pagado                                   |                                            |                                        | # Merc                 |                            |                                                          |                      |                        |          |
| Resumen de                              |                                                                                                    |                |                                                                                    |                |                                         | Pagado                                   | .95 00 Estándar a domicili                 |                                        | : Merc                 | Pagos                      |                                                          |                      |                        |          |
| pedidos                                 |                                                                                                    |                |                                                                                    |                |                                         | Pagado                                   |                                            | 790.00 FEDEX                           | <b>!</b> Pers          |                            | Estado pago Detalle estado pago Creado                   |                      |                        |          |
|                                         |                                                                                                    |                |                                                                                    |                |                                         | Pagado                                   |                                            | 95.00 Estándar a domicili              | : Merc                 | Aprobado                   | Acreditado                                               |                      |                        |          |
|                                         |                                                                                                    |                |                                                                                    | En preparación |                                         | Pagado                                   | 73.62 Estándar a domicili<br>36,540.00 DHL |                                        | # Merc                 | $\mathbf{m}$               |                                                          | 27/07/2020 07:07:18: |                        |          |
|                                         |                                                                                                    |                |                                                                                    | En preparación | Pagado                                  | <b>!</b> Pers<br>$\overline{\mathbf{v}}$ |                                            |                                        |                        |                            |                                                          |                      |                        |          |
|                                         | Todos                                                                                                    | En preparacion | En camino                                                                          | Finalizados    | <b>Cancelados</b>                       |                                          |                                            |                                        |                        |                            |                                                          |                      |                        |          |
|                                         |                                                                                                    |                |                                                                                    |                |                                         |                                          |                                            |                                        |                        |                            |                                                          |                      |                        |          |

Figura 1. Información de pedidos en el administrador de Mercado Libre.

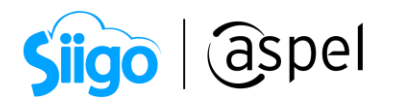

b) Si el pedido se encuentra enlazado a un pedido de SAE o aun documento superior, será necesario cancelar primero este documento y luego el pedido dentro del administrador de Mercado Libre, de lo contrario no se habilitará el botón de cancelación.

| Administrador Mercado libre [Pedidos] |                      |                |                                 |             |            |                          |                  |                |                |                                | $\Box$       | $\Box$ | $\Sigma$                 |
|---------------------------------------|----------------------|----------------|---------------------------------|-------------|------------|--------------------------|------------------|----------------|----------------|--------------------------------|--------------|--------|--------------------------|
| ËP<br>E.<br>ËŖ,                       |                      | $-9.00$        | ⊪⇒                              |             |            |                          |                  |                | Buscar         |                                |              |        | $\alpha$                 |
|                                       | Pedido Mercado Libre |                | Pedido SAE                      |             |            | Estado de seguimiento    | Estado de pedido | Importe        | Sincronización | Modo de envío                  | Opción c     |        |                          |
| 歸                                     | 2593524824           |                | <b>PEDMLIB0000000001</b>        |             |            | <b>PRESERVATION</b>      | agado            | 500.00         |                | Personalizado                  |              |        |                          |
|                                       | 2593567334           |                | PEDMLIB0000000002               |             | Einalizado |                          | agado            | 500.00         | C              | Personalizado                  |              |        |                          |
| Publicaciones                         | 2593573369           |                | PEDMLIB0000000003               |             |            | En camino                | agado            | 500.00         | C              | Personalizado<br>Personalizado |              |        |                          |
|                                       | 2593580382           |                |                                 |             |            | En preparación           | Lancelado        | 500.00         | G              |                                |              |        |                          |
| $\overline{\mathbb{I}}$               | 2593664158           |                | PEDMLIB0000000004               |             |            | Finalizado               | lagado           | 500.00         | G              | Mercado envíos                 |              | 目      |                          |
|                                       | 2593675779           |                |                                 |             |            | En preparación           | agado            | 500.00         | G              | Mercado envíos                 |              |        | l =                      |
| Pedidos                               | 2593800792           |                |                                 |             |            | En preparación<br>pagado |                  |                | G              | Mercado envíos                 |              |        |                          |
|                                       | 2600019154           |                |                                 |             |            |                          |                  | Mercado envíos |                |                                |              |        |                          |
|                                       | 2600130109           |                | Pedido de Aspel SAE enlazado al |             |            |                          |                  | Mercado envíos |                |                                |              |        |                          |
| $\bullet \bullet \bullet$             | 2600762443           |                |                                 |             |            |                          |                  | Mercado envíos |                |                                |              |        |                          |
| Resumen de                            | 2600802413           |                | pedido de Mercado Libre         |             |            |                          |                  |                | Mercado envíos |                                |              |        |                          |
| publicaciones                         | 2600911211           |                |                                 |             |            | En preparación           | Pagado           | 500.00         | G              | Personalizado                  |              |        |                          |
|                                       | 2632381976           |                |                                 |             |            | En preparación           | Pagado           | 1,699.00       | G              | Mercado envíos                 |              |        |                          |
| Ħ                                     | 2643984609           |                | 0000000002                      |             |            | En preparación           | Pagado           | 500.00         | G              | Mercado envíos Estándar        |              |        |                          |
| Resumen de                            | 2644221630           |                | 0000000003                      |             |            | En preparación           | Pagado           | 95.00          | C              | Mercado envíos Estándar        |              |        |                          |
| pedidos                               | 2644229421           |                |                                 |             |            | Finalizado               | Pagado           | 790.00         | G              | Personalizado                  | <b>FEDEX</b> |        |                          |
|                                       | 2644234418           |                | 0000000004                      |             |            | En preparación           | Pagado           | 95.00          | G              | Mercado envíos                 | Estándar     |        | $\overline{\phantom{0}}$ |
|                                       | 2644276248           |                |                                 |             |            | En preparación           | Pagado           | 73.62          | C              | Mercado envíos Estándar        |              |        |                          |
|                                       | Todos                | En preparacion | En camino                       | Finalizados | Cancelados |                          |                  |                |                |                                |              |        |                          |

Figura 2. Pedidos enlazados a Aspel SAE.

 Se debe ingresar a los pedidos para realizar la cancelación del documento y así liberar el pedido dentro del administrado de Mercado Libre.

Ventas > Pedidos > Cancelar

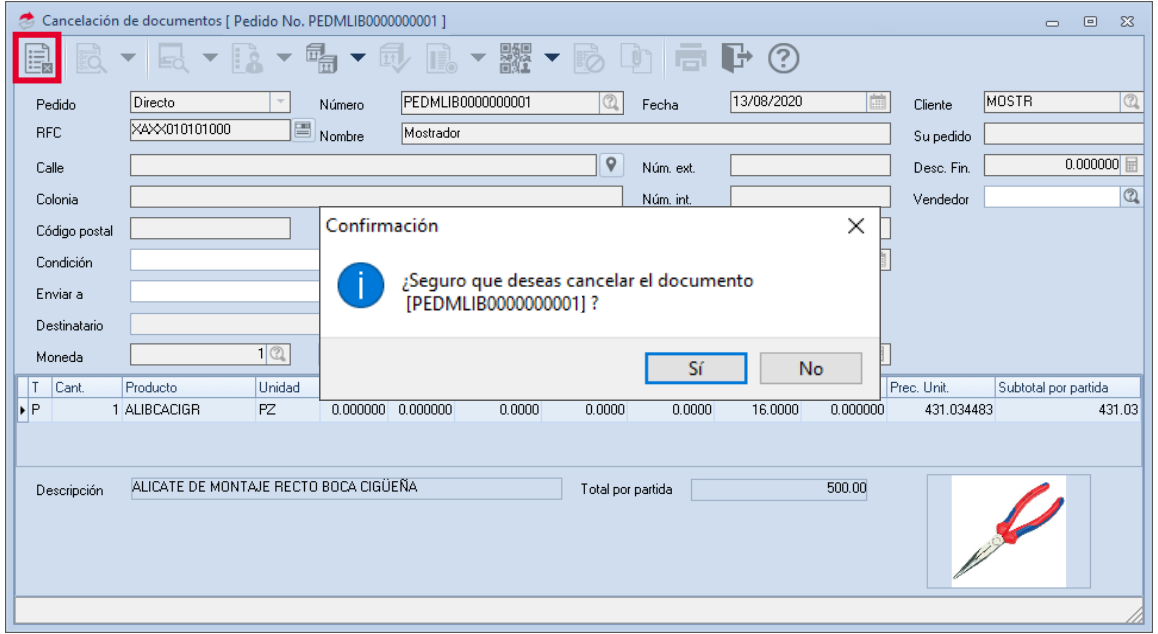

Figura 3. Cancelación del pedido.

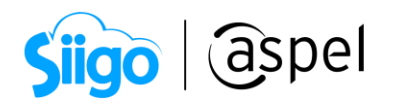

c) Una vez liberado el documento, selecciona cancelar  $\boxed{\mathbb{H}$ , donde mostrará el listado de motivos de cancelación.

Ventas > Tiendas en línea > Administrador de Mercado Libre > Pedidos

| Administrador Mercado libre [Pedidos]                                                          |                                                                              |                                                     |                                                                                                    |                                                |                            |                                       |          |                                                                                        |                                                                      | $\Box$<br>$\mathbb{Z}^2$<br>$\overline{\phantom{0}}$                                                                                     |  |
|------------------------------------------------------------------------------------------------|------------------------------------------------------------------------------|-----------------------------------------------------|----------------------------------------------------------------------------------------------------|------------------------------------------------|----------------------------|---------------------------------------|----------|----------------------------------------------------------------------------------------|----------------------------------------------------------------------|----------------------------------------------------------------------------------------------------|--|
| $\blacksquare$<br>$\begin{array}{c}\n\mathbb{I} \\ \mathbb{I} \\ \mathbb{I}\n\end{array}$<br>F | $\mathbf{C} \oplus \mathbf{A} \oplus \mathbf{B}$                             |                                                     |                                                                                                    |                                                |                            |                                       |          |                                                                                        |                                                                      | $\alpha$<br>Buscar                                                                                                    |  |
| ħ<br>Publicaciones                                                                             | Pedido Mercado Libre<br>2593524824<br>2593567334<br>2593573369<br>2593580382 | Pedido SAE<br>PEDMLIB000000002<br>PEDMLIB0000000003 | Estado de seguimiento<br>En preparación<br>Finalizado<br>En camino                                                                                              | Estado de pedido<br>Pagado<br>Pagado<br>Pagado | 500.00<br>500.00<br>500.00 | Importe Sincronización<br>G<br>G<br>G |          | Modo de envío Doción d <sup>*</sup><br>Personalizado<br>Personalizado<br>Personalizado |                                                                      | Detaile del comprador<br>NickName: TEST01TN5C00<br>Correo: ttest.l0kvpb+2-ogi2tsmzvgi2dgnrs@mail.me<br>Nombre:<br>Test<br>Apellido: Test |  |
| t<br>Pedidos<br>$\cdots$                                                                       | 2593664158<br>2593675779<br>2593800792<br>2600019154<br>2600130109           | <b>PEDMLIB</b>                                      | Cancelar pedido [2600130109]<br>¿Cuál es el motivo de tu decisión?                                                                                              |                                                |                            | $\overline{}$                         | $\Sigma$ | <b>NVÍOS</b><br><b>víos</b><br><b>víos</b><br>víos<br>víos                             | Calificación del comprador<br>Fecha:<br>Entregado:<br>Clasificacion: |                                                                                                    |  |
| Resumen de<br>publicaciones<br>$\overleftrightarrow{\phantom{a}}$                              | 2600762443<br>2600802413<br>2600911211<br>2632381976<br>2643984609           | Sin stock<br>000                                    | El comprador no tiene el dinero suficiente<br>El comprador se arrepintió de la operación                                                                        |                                                |                            |                                       |          | víos<br><b>víos</b><br>Ho.<br>víos.<br>víos Estánda                                    |                                                                      | Productos<br>Producto<br>Cantidad<br>Categoría<br>1 MI M798449184<br><b>MLM1096</b>                                                      |  |
| Resumen de<br>pedidos                                                                          | 2644221630<br>2644229421<br>2644234418<br>2644276248                         | nnn<br>ooo                                          | El vendedor se arrepintió de la operación<br>El comprador no responde<br>El comprador no está honrando las políticas<br>Es responsabilidad propia (otro motivo) |                                                |                            |                                       |          | víos Estánda<br><b>FFDFX</b><br>Ho.<br>víos Estánda<br>víos Estánda                    |                                                                      | Pagos<br>Estado pago Detalle estado pago Creado<br>27/07/2020 07:07:18<br>Aprobado<br>Acreditado                                         |  |
|                                                                                                | 2644287748<br>En preparacion<br>Todos                                        | Finalizados<br>En camino                            | En preparación<br>Cancelados                                                                                                    | Pagado                                         | 36,540.1                   | €                                     |          | DHI.<br>Personalizado                                                                  | $\mathbf{v}$                                                         | <b>IIII</b>                                                                                                    |  |
|                                                                                                |                                                                              |                                                     |                                                                                                    |                                                |                            |                                       |          |                                                                                        |                                                                      |                                                                                                    |  |

Figura 4. Selección del motivo de cancelación.

 $\blacktriangleright$  Solo es posible cancelar los pedidos que se encuentren con el estado En preparación.

Las ventas canceladas por ti intencionalmente, afectan tu color en el termómetro de reputación, si más del 2.5% de tus ventas están canceladas, tu cuenta podría ser suspendida para vender, tal como lo establecen las políticas de Mercado Libre, para mas información consulta el siguiente enlace: [Qué son las cancelaciones y cómo me](https://www.mercadolibre.com.mx/ayuda/que-son-las-cancelaciones-y-como-afectan_5205#:~:text=Desde%20el%20detalle%20de%20la,abierto%20decides%20%E2%80%9CDevolver%20dinero%E2%80%9D.)  [afectan.](https://www.mercadolibre.com.mx/ayuda/que-son-las-cancelaciones-y-como-afectan_5205#:~:text=Desde%20el%20detalle%20de%20la,abierto%20decides%20%E2%80%9CDevolver%20dinero%E2%80%9D.)

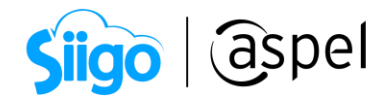

## Tabla de motivos de cancelación desde Aspel SAE

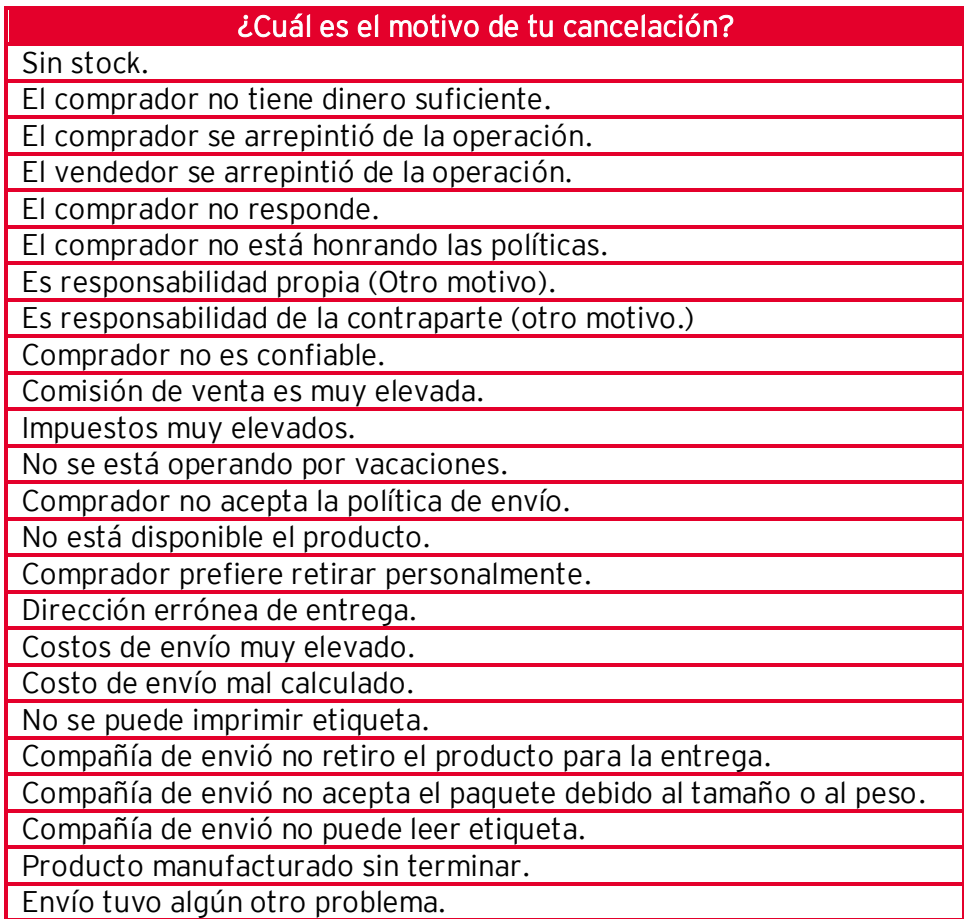

 $\sum_{i=1}^{N}$  En el listado se encuentran todos los motivos posibles proporcionados por las políticas de Mercado Libre, por lo cual no se puede escribir nuevos motivos.

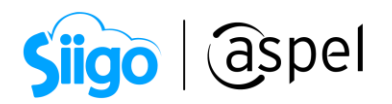

d) Una vez seleccionado el motivo y confirmada la cancelación mostrará la ventana de información sobre el proceso correcto.

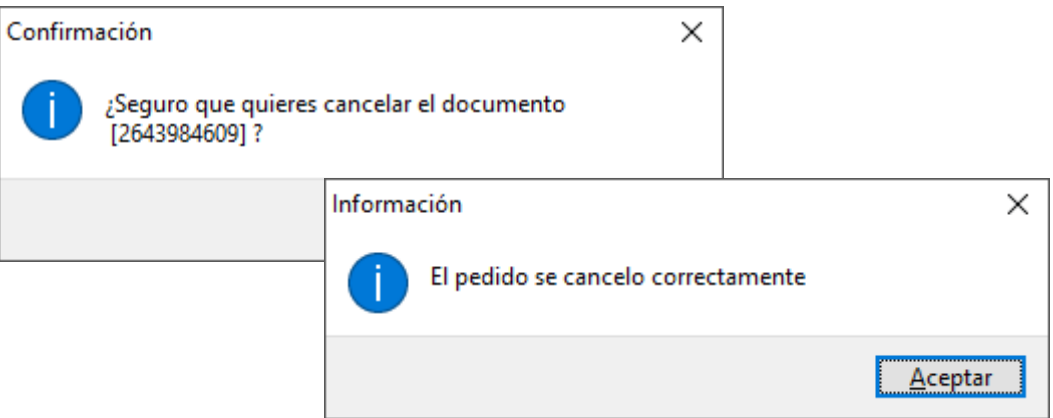

Figura 5. Ventanas de confirmación de cancelación.

Recuerda que es posible obtener los datos del comprador o comunicarse por medio del Chat dentro del detalle de la venta, donde se podrá acordar los términos de cancelación o sustitución de los productos del pedido.

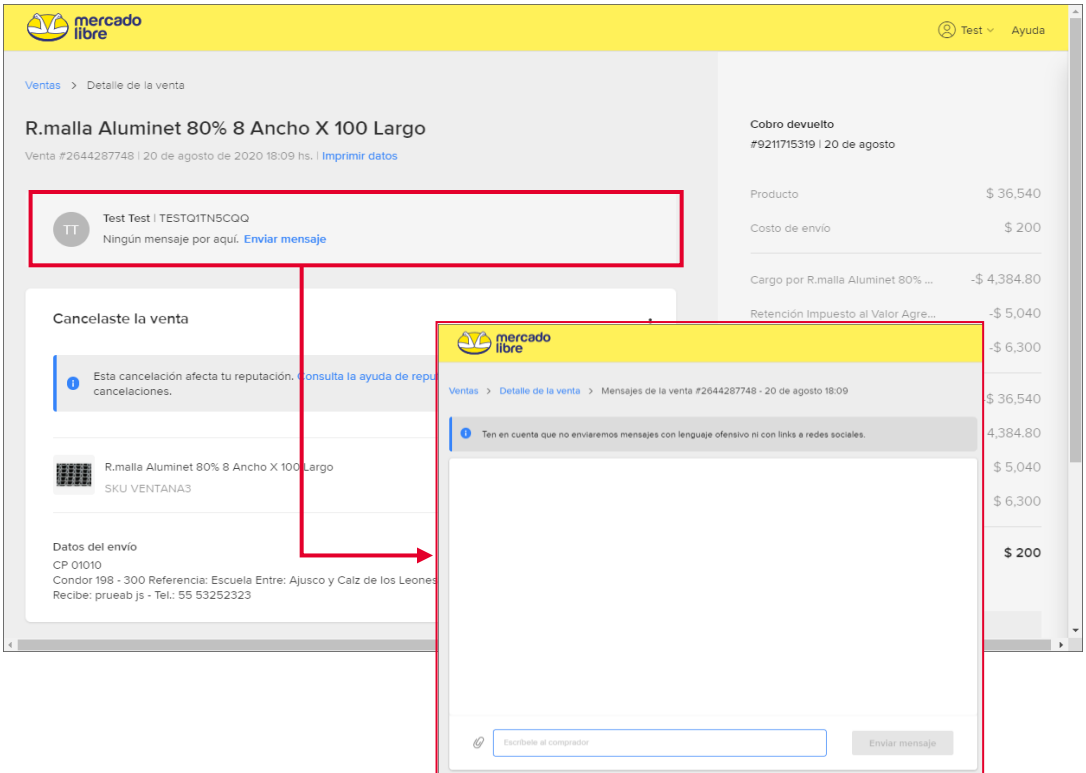

Figura 6. Comunicación con el comprador.

 $\mathbf{P}$ 

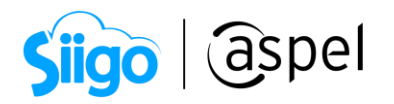

e) Sincroniza el pedido para enviar la información a Mercado Libre y notificarle al cliente el motivo de cancelación, el estado de seguimiento cambiará a Finalizado y el estado del pedido a Cancelado.

| Administrador Mercado libre [Pedidos]                                                         |                                                                                                    | $\Sigma$<br>$\Box$<br>$\equiv$                                                                                                    |
|-----------------------------------------------------------------------------------------------|----------------------------------------------------------------------------------------------------|----------------------------------------------------------------------------------------------------|
| E,                                                                                            | EET GOD<br>7748                                                                                                    | $\begin{array}{c c} \hline \mathbb{Q} & \mathbb{Z} \end{array}$                                                                                                    |
| 编<br>Publicaciones<br>t<br>Pedidos<br>كثا<br>Resumen de<br>publicaciones<br>1A.<br>Resumen de | Estado de seguimient Estado de pedic Importe Sincronización Modo de enví Opción<br>Pedido Mercado Libre<br>Pedido SAE<br>$\mathbb{C}$<br>36,54C<br>2644287748<br>Finalizado<br>Cancelado<br>Personalizado DHL | Detalle del comprador<br>NickName: TESTQ1TN5CQQ<br>Correo: ttest.I0kvpb+2-oqi3dinbsha<br>Nombre: Test<br>Test<br>Apellido:<br>Calificación del comprador<br>Fecha:<br>Entregado:<br>Clasifica<br>Productos<br>Producto<br>Cantidad<br>1 MLM789686624<br>$\blacksquare$ |
| pedidos                                                                                       | En preparacion<br>En camino<br>Finalizados<br>Cancelados<br><b>Todos</b>                                                                                                    |                                                                                                    |
|                                                                                               |                                                                                                    |                                                                                                    |

Figura 7. Cambio del estado de pedido a cancelado.

f) Valida en la página de Mercado Libre la información de la cancelación, así como el cobro devuelto que corresponde al pedido.

| mercado<br>ihre                                                                                                    |                                                                                                    | $Test \vee$ Ayuda                      |
|----------------------------------------------------------------------------------------------------|----------------------------------------------------------------------------------------------------|----------------------------------------|
| Ventas > Detalle de la venta<br>R.malla Aluminet 80% 8 Ancho X 100 Largo<br>Venta #2644287748   20 de agosto de 2020 18:09 hs.   Imprimir datos                                      | Cobro devuelto<br>#9211715319   20 de agosto                                                            |                                        |
| Test Test   TESTQ1TN5CQQ<br>Ningún mensaje por aquí. Enviar mensaje                                                                                                    | Producto<br>Costo de envío                                                                              | \$36,540<br>\$200                      |
| Cancelaste la venta                                                                                                    | Cargo por R.malla Aluminet 80%<br>Retención Impuesto al Valor Agre<br>Retención Impuesto sobre la renta | $-$4,384.80$<br>$-$5,040$<br>$-56.300$ |
| Esta cancelación afecta tu reputación. Consulta la ayuda de reputación y conoce más sobre<br>cancelaciones.                                                                          | Anulación: R.malla Aluminet 80%<br>Anulación: Cargo por R.malla Alu                                     | $-$36,540$<br>\$4,384.80               |
| \$36,540<br>1 0.<br>R.malla Aluminet 80% 8 Ancho X 100 Largo<br>辯辯<br><b>SKU VENTANA3</b>                                                                                            | Anulación Retención Impuesto al<br>Anulación Retención Impuesto so                                      | \$5.040<br>\$6.300                     |
| Datos del envío<br>CP 01010<br>Condor 198 - 300 Referencia: Escuela Entre: Ajusco y Calz de los Leones - , Alvaro Obregón, Distrito Federal<br>Recibe: prueab js - Tel.: 55 53252323 | Total                                                                                                   | \$200                                  |
|                                                                                                    | Lo verá refleiado en el resumen de su tarieta.                                                          |                                        |

Figura 8. Información de cancelación desde Mercado Libre.

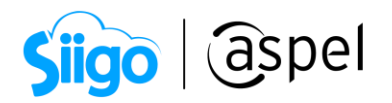

El comprador podrá validar el motivo de cancelación del pedido desde la página de Mercado Libre en su cuenta.

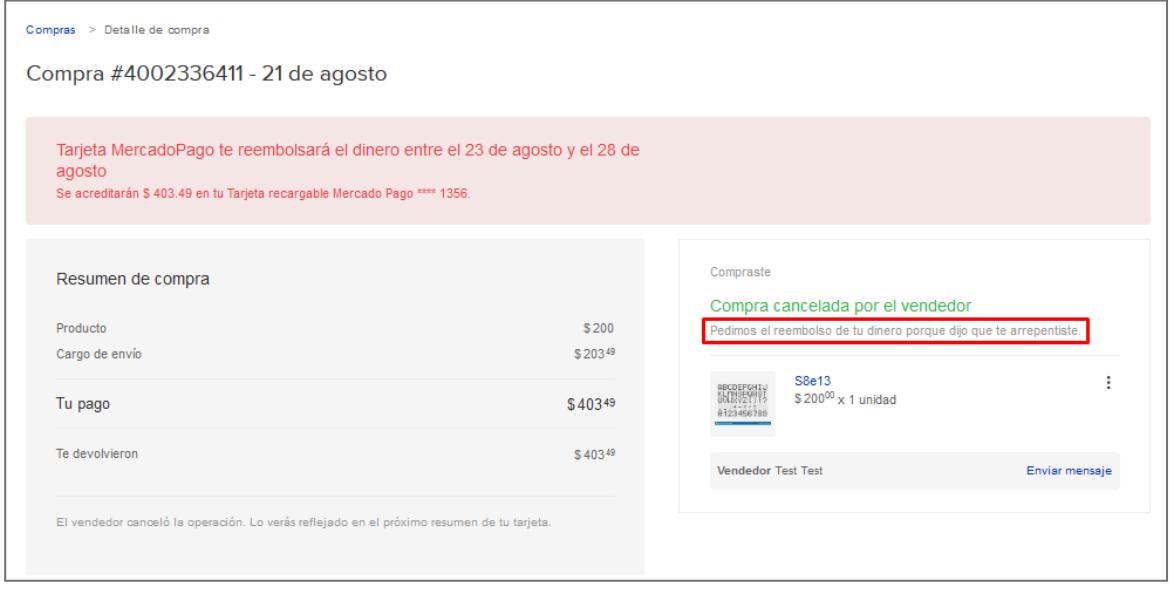

Figura 9. Información de cancelación desde el portal del comprador.

¡Listo! Con estos sencillos pasos estarás actualizado.

Te invitamos a consultar más documentos como este e[n Tutoriales](http://www.aspel.com.mx/tutoriales) y a suscribirte a nuestro canal de [YouTube](https://www.youtube.com/aspel)

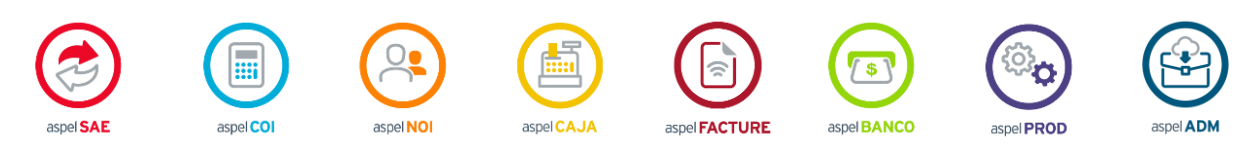

Dudas, comentarios y sugerencias sobre este documento [aquí.](mailto:buzoncapacitacion@aspel.com.mx?subject=Dudas,%20comentarios%20y%20sugerencias%20(tutoriales))

Soporte Técnico